# **National** Challenge

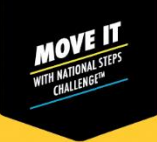

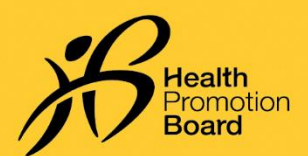

## **பதசிய நலட ெவாலுை்கு***TM* **எப்படிை்ைணை்லை அலமப்பது** */* **சீரலமப்பது**

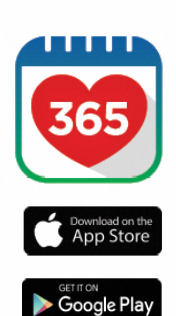

#### **படிநிலை** *1*

*Healthy 365* கைப்பபசி செயலியின்\* அண்மைப் பதிப்பைப் பதிவிறக்கவும் அல்லது அண்மைப் பதிப்பக்குப் புதுப்பிக்கவும்.

*\*Healthy 365* கைப்பபசி செயலியின் அண்மைப் பதிப்புக்குக் குகறந்தபட்ெை் *Android 6* ைற்றுை் *iOS 10* பதகை*.*

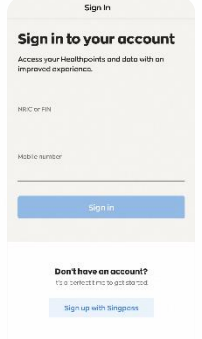

#### **படிநிலை** *2*

திரையில் தோன்றும் .<br>அறிவுறுத்தல்களைப் பின்பற்றி உங்கள் சுயவிவரத்தை உருவாக்கவும் *அல்லது சீரமைக்கவும்*.

குறிப்பு: Healthy 365 சுயவிவரங்கள் அகனத்துை் *Singpass* பயன் படுத்தி *உறுதி செய்யப்படவேண்டும். Singpass* உறுதிப்படுத்தலுக்கான படிப்படியான *வழிகாட்டிக்கு <u>இங்க</u>ே அழுத்தவும்.* 

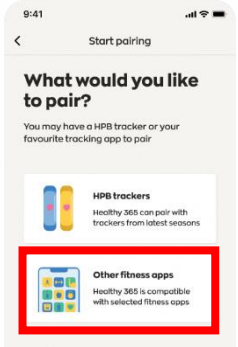

#### **படிநிலை** *3*

உங்களுக்கு விருப்பமான உடற்பயிற்சி கண்காணிப்புச் ெோதனத்கதத்பதை்ந்சதடுை்ைவுை்*.* இலைெ சுைோதோை பைை்போட்டு வாரிய உடலுறுதிக் கண்காணிப்புச் சாகனக்கை அல்லது சபோருத்தைோன*1*கைப்பபசி செயலிைைில்அல்லது உடற்பயிற்சி கண்காணிப்புச் சாதனங்களில் ஒன்றைப் பயன்படுத்தவும்:

### விருப்பமான கைப்பேசி செயலிகளும் ட்ராக்கர்களும்<del>.</del>

- *Actxa®* கைப்பபசி செயலி
- *Apple Health* கைப்பபசி செயலி
- ஏதோைசதோரு *Fitbit* ைண் ைோணிப்புெ்ெோதனத்துடன் *Fitbit* கைப்பபசி செயலி
- *Garmin ConnectTM*கைப்பபசி செயலி
- *HUAWEI Health* கைப்பபசி செயலி
- *Polar Flow* கைப்பபசி செயலி
- *Samsung Health* கைப்பபசி செயலி

் பொருத்தமான கைப்பேசி செயலிகளில் அல்லது உடற்பயிற்சி ட்ராக்கர்களில் ஒன்றைப் பயன்படுத்தும் பங்கேற்பாளர்களின் சாதனம், MVPA பிரிவுக்குத் தகவல் அனுப்புவதற்கு இதயத்துடிப்பு விகிதத்தைக்<br>கண்காணிக்கக்கூடியதாக இருக்கவேண்டும்.

### **குடும்பத்தினலர** */***நண் பர்ைலை ஒத்திலெவாை்குவது எப்படி**

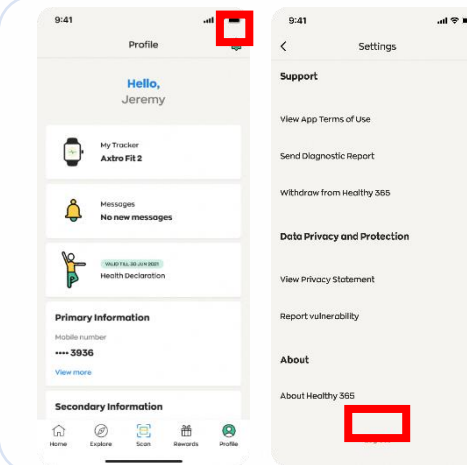

- *'Profile'* பகுதிை்குெ்சென்று*,* ைலதுபை்ை பைல்முகனயில்உை்ை *'Settings'* சின்னை்மீது தட்டுவதன்வழி உங்கள் கணக்கிலிருந்து வெளியேறவம்
- பை்ைத்தின் அடிப்பகுதிை்குெ்சென்று*, 'Log-out'* மீது தட்டவுை்*.*
- அடுத்து*,* திகையில் பதோன்றுை்அறிவுறுத்தல்ைகைப் பின் பற்றி உங்ைை் குடுை்பத்தினைின் */*நண் பைின் சுயவிாக்கைச் சீாமைக்கவம். சுயவிவாக்கைச் சீரமைப்பதற்கான படிப்படியான வழிகாட்டிக்கு, [இங்](https://hpb.gov.sg/healthy-living/healthy-365)கே அழுத்தவும்

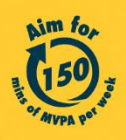

Get moving. Get more from life. | Championing: Let's Beat Diabetes stepschallenge.gov.sg | #moveit150 | #HealthierSG